# Subclonal variant calling with multiple samples and prior knowledge using shearwater (beta)

Moritz Gerstung

April 11, 2014

## **Contents**

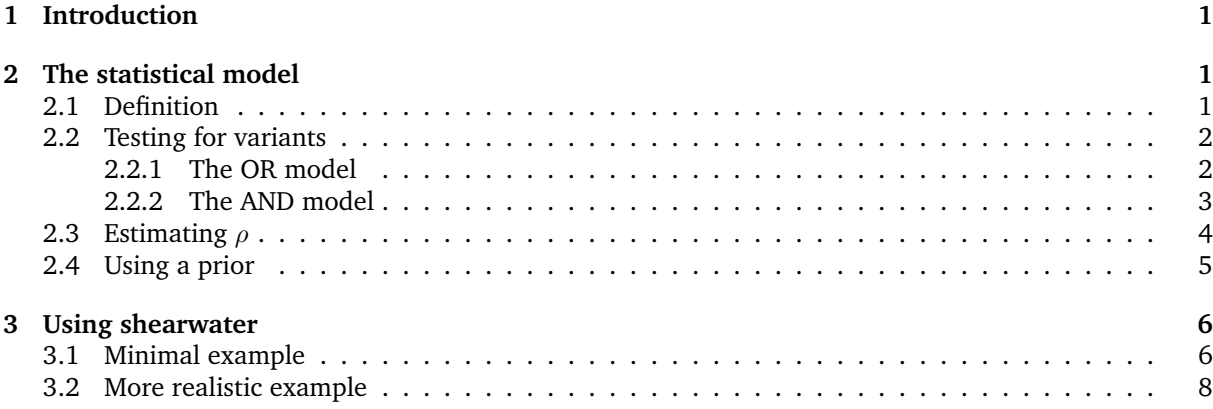

## <span id="page-0-0"></span>1 Introduction

The shearwater algorithm was designed for calling subclonal variants in large  $(N = 10...1,000)$  cohorts of deeply (∼100x) sequenced unmatched samples. The large cohort allows for estimating a base-specific error profile on each position, which is modelled by a beta-binomial. A prior can be useded to selectively increase the power of calling variants on known mutational hotspots. The algorithm is similar to deepSNV, but uses a slightly different parametrization and a Bayes factors instead of a likelihood ratio test.

If you are using shearwater, please cite

• Gerstung M, Papaemmanuil E and Campbell PJ (2013). "Subclonal variant calling with multiple samples and prior knowledge." *in preparation*.

## <span id="page-0-1"></span>2 The statistical model

#### <span id="page-0-2"></span>2.1 Definition

Suppose you have an experimental setup with multiple unrelated samples. Let the index  $i$  denote the sample, j the genomic position and k a particular nucleotide. Let  $X_{ijk}$  and  $X'_{ijk}$  denote the counts of nucleotide  $k$  in sample  $i$  on position  $j$  in forward and reverse read orientation, respectively. We assume that

$$
X \sim \text{BetaBin}(n, \mu, \rho)
$$
  

$$
X' \sim \text{BetaBin}(n', \mu', \rho).
$$
 (1)

are beta-binomially distributed. To test if there is a variant  $k$  in sample  $i$ , we compare the counts to a compound reference  $X_{ijk} = \sum_{h \in H} X_{hjk}$  and  $X'_{ijk} = \sum_{h \in H} X'_{hjk}$ . The subset of indeces H is usually chosen such that  $H = \{h : h \neq j\}$ , that is the row sums  $X_{ijk}$  and  $X'_{ijk}$ . To reduce the effect of true

variants in other samples entering the compound reference, one may also choose  $H$  such that it only includes sample  $h$  with variant allele frequencies below a user defined threshold, typically 10%. We model the compound reference again as a beta-binomial,

$$
\mathbf{X} \sim \text{BetaBin}(\mathbf{n}, \nu, \rho)
$$
  

$$
\mathbf{X}' \sim \text{BetaBin}(\mathbf{n}', \nu', \rho).
$$
 (2)

#### <span id="page-1-0"></span>2.2 Testing for variants

Testing for the presence of a variant can now be formulated as a model selection problem in which we specify a null model and an alternative. Here we consider two options, "OR" and "AND".

#### <span id="page-1-1"></span>2.2.1 The OR model

The OR model is defined in the following way:

$$
M_0: \quad \mu = \nu \quad \lor \quad \mu' = \nu'
$$
  
\n
$$
M_1: \quad \mu = \mu' > \nu, \nu'.
$$
\n
$$
(3)
$$

Under the null model  $M_0$ , the mean rates of the beta-binomials are identical in sample i and the compound reference on at least one strand. Under the alternative model  $M_1$ , the mean rates  $\mu$ ,  $\mu'$  are identical on both strands and greater than the mean in the compound reference on both strands. Here we use the following point estimates for the parameters:

$$
\hat{\mu} = (X + X')/(n + n')
$$
\n
$$
\hat{\nu} = \mathbf{X}/\mathbf{n}
$$
\n
$$
\hat{\nu}' = \mathbf{X}'/n'
$$
\n
$$
\hat{\nu}_0 = (X + \mathbf{X})/(n + \mathbf{n})
$$
\n
$$
\hat{\nu}'_0 = (X' + \mathbf{X}')/(n' + \mathbf{n}')
$$
\n
$$
\hat{\mu}_0 = X/n
$$
\n
$$
\hat{\mu}'_0 = X'/n'.
$$
\n(4)

Using these values, the Bayes factor is approximated by

$$
\frac{\Pr(D \mid M_0)}{\Pr(D \mid M_1)} = \frac{\Pr(X|\hat{\nu}_0) \Pr(X'|\hat{\mu}'_0) \Pr(\mathbf{X}|\hat{\nu}_0)}{\Pr(X|\hat{\mu}) \Pr(X'|\hat{\mu}) \Pr(\mathbf{X}|\hat{\nu}')}\n+ \frac{\Pr(X|\hat{\mu}_0) \Pr(X'|\hat{\nu}'_0) \Pr(\mathbf{X}'|\hat{\nu}'_0)}{\Pr(X|\hat{\mu}) \Pr(X'|\hat{\mu}) \Pr(\mathbf{X}'|\hat{\nu}')}\n- \frac{\Pr(X|\hat{\nu}_0) \Pr(\mathbf{X}|\hat{\nu}_0) \Pr(X'|\hat{\nu}'_0) \Pr(X'|\hat{\nu}'_0)}{\Pr(X|\hat{\mu}) \Pr(\mathbf{X}|\hat{\nu}) \Pr(X'|\hat{\mu}) \Pr(X'|\hat{\nu}')}\n\tag{5}
$$

Example The Bayes factors can be computed using the bbb command:

```
library(deepSNV)
library(RColorBrewer)
n \le -100 ## Coverage
n_samples <- 1000 ## Assume 1000 samples
x <- 0:20 ## Nucleotide counts
X \leftarrow \text{cbind}(\text{rep}(x, \text{ each} = \text{length}(x)), \text{rep}(x, \text{length}(x))) ## All combinations forward and reverse
par(bty = "n", mgp = c(2, 0.5, 0), mar = c(3, 3, 2, 2) + 0.1, las = 1, tcl = -0.33,mfrow = c(2, 2)for (nu in 10^{\circ}c(-4, -2)) {
    ## Loop over error rates Create counts array with errors
    counts \leq aperm(array(c(rep(round(n_samples * n * c(nu, 1 - nu, nu, 1 -
        nu)), each = nrow(X), cbind(n - X, X)[, c(3, 1, 4, 2)]), dim = c(nrow(X),
        4, 2)), c(3, 1, 2))
    for (rho in c(1e-04, 0.01)) {
```

```
## Loop over dispersion factors Compute Bayes factors
   BF \leftarrow bbb(counts, rho = rho, model = "OR", return = "BF")
    ## Plot
    image(z = log10(matrix(BF[2, , 1], nrow = length(x))), x = x, y = x,breaks = c(-100, -8:0), col = rev(brewer.pal(9, "Reds")), xlab = "Forward allele count",
        ylab = "Backward allele count", main = paste("rho =", format(rho,
            digits = 2), "nu = ", format(nu, digits = 2)), font.main = 1)
   text(X[, 1], X[, 2], ceiling(log10(matrix(BF[2, , 1], nrow = length(x)))),
        cex = 0.5}
```
}

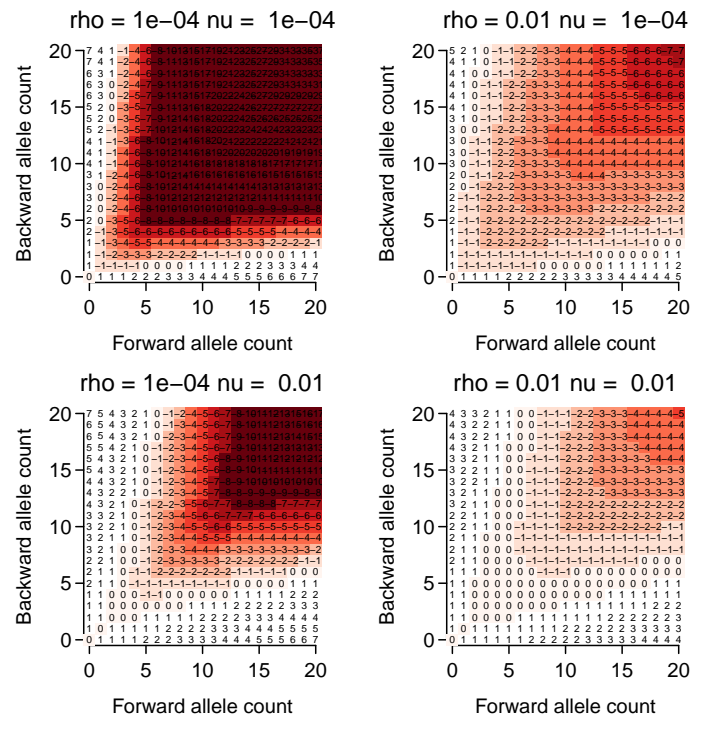

Here we have used a coverage of  $n = 100$  on both strands and computed the Bayes factors assuming 1,000 samples to estimate the error rate  $\nu = \nu'$  from. Shown are results for fixed values of  $rho = \{10^{-4}, 10^{-2}\}.$ 

#### <span id="page-2-0"></span>2.2.2 The AND model

The AND model is defined in the following way:

$$
M_0: \quad \mu = \nu \quad \wedge \quad \mu' = \nu'
$$
  

$$
M_1: \quad \mu = \mu' > \nu, \nu'.
$$
 (6)

Here the null model states that the error rates  $\nu = \mu$  and  $\nu' = \mu'$  are identical on both strands, which is more restrictive and hence in favour of the alternative.

In this case the Bayes factor is approximately

$$
\frac{\Pr(D \mid M_0)}{\Pr(D \mid M_1)} = \frac{\Pr(X|\hat{\nu}_0) \Pr(\mathbf{X}|\hat{\nu}_0) \Pr(X'|\hat{\nu}'_0) \Pr(\mathbf{X}'|\hat{\nu}'_0)}{\Pr(X|\hat{\mu}) \Pr(\mathbf{X}|\hat{\nu}) \Pr(X'|\hat{\mu}) \Pr(\mathbf{X}'|\hat{\nu}')} \tag{7}
$$

Example The behaviour of the AND model can be inspected by the following commands

```
par(bty = "n", mgp = c(2, 0.5, 0), mar = c(3, 3, 2, 2) + 0.1, las = 1, tcl = -0.33,
    mfrow = c(2, 2)for (nu in 10^{\circ}c(-4, -2)) {
    ## Loop over error rates Create counts array with errors
    counts \leq aperm(array(c(rep(round(n_samples * n * c(nu, 1 - nu, nu, 1 -
```

```
nu)), each = nrow(X), cbind(n - X, X)[, c(3, 1, 4, 2)]), dim = c(nrow(X),
        4, 2)), c(3, 1, 2))
   for (rho in c(1e-04, 0.01)) {
        ## Loop over dispersion factors Compute Bayes factors, mode = 'AND'
       BF \leftarrow bbb(counts, rho = rho, model = "AND", return = "BF")
        ## Plot
        image(z = log10(matrix(BF[2, 1, 1], nrow = length(x))), x = x, y = x,breaks = c(-100, -8:0), col = rev(brewer.pal(9, "Reds")), xlab = "Forward allele count",
            ylab = "Backward allele count", main = paste("rho =", format(rho,
                digits = 2), "nu = ", format(nu, digits = 2)), font.main = 1)
        text(X[, 1], X[, 2], ceiling(log10(matrix(BF[2, , 1], nrow = length(x)))),
            cex = 0.5}
}
```
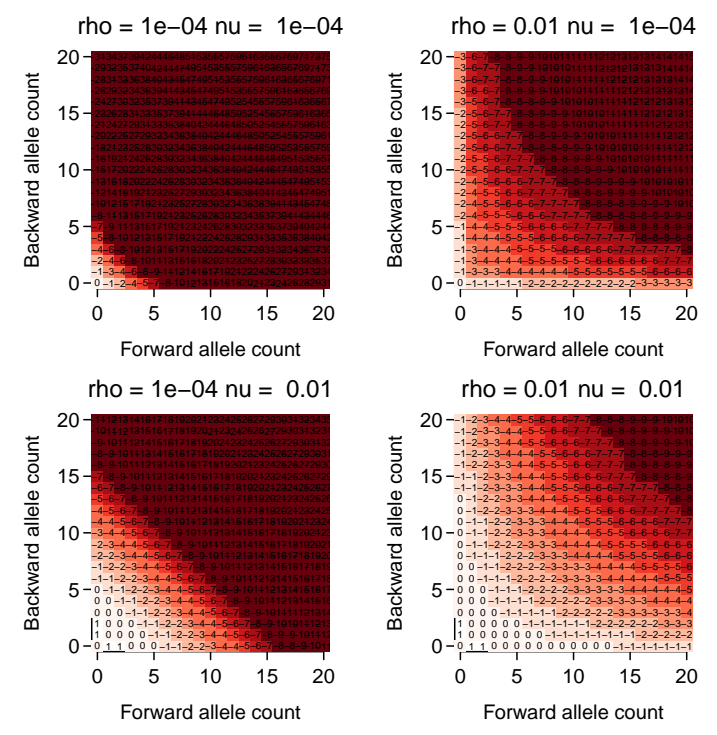

One realises that for small dispersion the Bayes factor depends mostly on the sum of the forward and reverse strands in the AND model.

### <span id="page-3-0"></span>2.3 Estimating  $\rho$

If the dispersion parameter  $\rho$  is not specified, it is estiated at each locus using the following method-ofmoment estimator:

$$
\hat{\rho} = \frac{Ns^2/(1-\hat{\nu})/\hat{\nu} - \sum_{i=1}^N 1/n_i}{N - \sum_{i=1}^N 1/n_i}
$$
  

$$
s^2 = \frac{N \sum_{i=1}^N n_i (\hat{\nu} - \hat{\mu}_i)^2}{(N-1) \sum_{i=1}^N n_i}.
$$
 (8)

This yields consistent estimates over a range of true values:

```
rho <- 10 seq(-6, -1)
rhoHat \leq sapply(rho, function(r) {
    sapply(1:100, function(i) {
       n <- 100
```

```
X \leftarrow rbetabinom(1000, n, 0.01, rho = r)
        X \leftarrow \text{cbind}(X, n - X)Y \leftarrow \text{array}(X, \text{dim} = c(1000, 1, 2))deepSNV:::estimateRho(Y, Y/n, Y < 1000)[1, 1]
    })
})
par(bty = "n", mgp = c(2, 0.5, 0), mar = c(3, 4, 1, 1) + 0.1, tcl = -0.33)plot(rho, type = "1", log = "y", xaxt = "n", xlab = "rho", ylab = "rhoHat",
    xlim = c(0.5, 6.5), 1ty = 3)boxplot(t(rhoHat + 1e-07) \tilde{ } rho, add = TRUE, col = "#FFFFFFAA", pch = 16, cex = 0.5,
    lty = 1, staplewex = 0)
points(colMeans(rhoflat), pch = "*", col = "red", cex = 2)
```
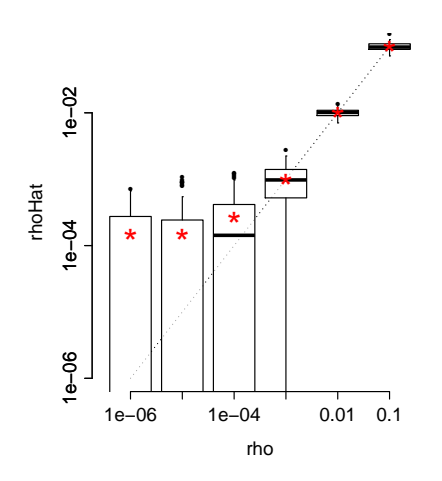

#### <span id="page-4-0"></span>2.4 Using a prior

shearwater calls variants if the posterior probability that the null model  $M_0$  is true falls below a certain threshold. Generally, the posterior odds is given by

$$
\frac{\Pr(M_0 \mid D)}{\Pr(M_1 \mid D)} = \frac{1 - \pi(M_1)}{\pi(M_1)} \frac{\Pr(D \mid M_0)}{\Pr(D \mid M_1)}\tag{9}
$$

where  $\pi = \pi(M_1)$  is the prior probability of that a variant exists. These probabilities are not uniform and may be calculated from the distribution of observed somatic mutations. Such data can be found in the COSMIC data base <http://www.sanger.ac.uk/cosmic>.

As of now, the amount of systematic, genome-wide screening data is still sparse, which makes it difficult to get good estimates of the mutation frequencies in each cancer type. However, a wealth of data exists for somatic mutations within a given gene. Assume we know how likely it is that a gene is mutated. We then model

$$
\pi = \begin{cases} \pi_{\text{gene}} \times \frac{\text{\# Mutations at given position}}{\text{\# Mutations in gene}} & \text{if variant in COSMIC} \\ \pi_{\text{background}} & \text{else.} \end{cases} \tag{10}
$$

Suppose you have downloaded the COSMIC vcf "CosmicCodingMuts\_v63\_300113.vcf.gz" from [ftp:](ftp://ngs.sanger.ac.uk/production/cosmic) [//ngs.sanger.ac.uk/production/cosmic](ftp://ngs.sanger.ac.uk/production/cosmic).

```
## Not run.. Load TxDb
library(TxDb.Hsapiens.UCSC.hg19.knownGene)
txdb <- TxDb.Hsapiens.UCSC.hg19.knownGene
seqlevels(txdb) <- sub("chr", "", seqlevels(txdb))
## Make prior
regions <- reduce(exons(txdb, vals = list(gene_id = "7157"))) ## TP53 exons
cosmic <- readVcf("CosmicCodingMuts_v63_300113.vcf.gz", "hg19", param = ScanVcfParam(which = regions
pi <- makePrior(cosmic, regions, pi.gene = 1)
```
The resulting prior can be visualised:

```
## Load pi
data(pi, package = "deepSNV")
#H Plot
par(bty = "n", mgp = c(2, 0.5, 0), mar = c(3, 3, 2, 2) + 0.1, tcl = -0.33)plot(pi\lceil, 1], type = "h", xlab = "Position", ylab = "Prior", col = brewer.pal(5,
    "Set1")[1], ylim = c(0, 0.075))
for (j in 2:5) lines(pi[, j], type = "h", col = brewer.pal(5, "Set1")[j])
legend("topleft", col = brewer.pal(5, "Set1"), lty = 1, bty = "n", c("A", "T","C", "G", "del"))
```
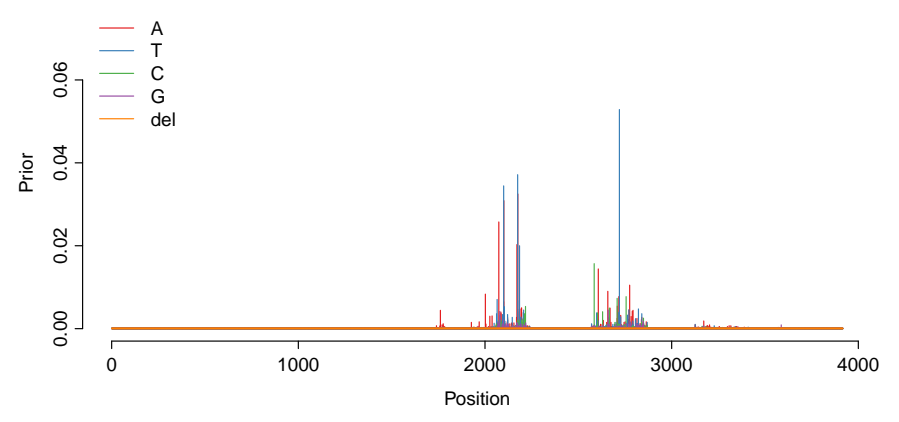

The data shows that the distribution of somatic variants is highly non-uniform, with multiple mutation hotspots.

## <span id="page-5-0"></span>3 Using shearwater

To run shearwater you need a collection of .bam files and the set of regions you want to analyse as a GRanges() object. Additionally, you may calculate a prior from a VCF file that you can download from <ftp://ngs.sanger.ac.uk/production/cosmic>.

#### <span id="page-5-1"></span>3.1 Minimal example

Here is a minimal example that uses two .bam files from the deepSNV package. The data is loaded into a large array using the loadAllData() function:

```
## Load data from deepSNV example
regions <- GRanges("B.FR.83.HXB2_LAI_IIIB_BRU_K034", IRanges(start = 3120, end = 3140))
files <- c(system.file("extdata", "test.bam", package = "deepSNV"), system.file("extdata",
    "control.bam", package = "deepSNV"))
counts <- loadAllData(files, regions, q = 10)
dim(counts)
```

```
## [1] 2 21 10
```
The dimension of counts for N samples, a total of L positions is  $N \times L \times 2|B|$ , where  $|B| = 5$  is the size of the alphabet  $B = \{A, T, C, G, -\}$  and the factor of 2 for the two strand orientations. The Bayes factors can be computed with the bbb function:

```
## Run (bbb) computes the Bayes factor
bf \leftarrow bbb(counts, model = "OR", rho = 1e-04)
dim(bf)
```

```
## [1] 2 21 5
vcf <- bf2Vcf(bf, counts, regions, cutoff = 0.5, samples = files, prior = 0.5,
  mvcf = TRUEshow(vcf)
## class: CollapsedVCF
## dim: 8 2
## rowData(vcf):
## GRanges with 4 metadata columns: REF, ALT, QUAL, FILTER
## info(vcf):
## DataFrame with 4 columns: ER, PI, AF, LEN
## info(header(vcf)):
## Number Type Description
## ER 1 Float Error rate
## PI 1 Float Prior
## AF 1 Float Allele frequency in cohort
## LEN 1 Float Length of the alt allele
## geno(vcf):
## SimpleList of length 8: GT, GQ, BF, VF, FW, BW, FD, BD
## geno(header(vcf)):
## Number Type Description
## GT 1 String Genotype
## GQ 1 Integer Genotype Quality
## BF 1 Float Bayes factor
## VF 1 Float Variant frequency in sample
             Integer Forward variant read count
## BW 1 Integer Backward variant read count
## FD 1 Integer Read Depth forward
## BD 1 Integer Read Depth backward
```
The resulting Bayes factors were thresholded by a posterior cutoff for variant calling and converted into a VCF object by bf2Vcf.

For two samples the Bayes factors are very similar to the p-values obtained by deepSNV:

```
## Shearwater Bayes factor under AND model
bf \le bbb(counts, model = "AND", rho = 1e-04)
## deepSNV P-value with combine.method='fisher' (product)
dpSNV \leq deepSNV(test = files[1], control = files[2], regions = regions, q = 10,
    combine.method = "fisher")
## Plot
par(bty = "n", mgp = c(2, 0.5, 0), mar = c(3, 3, 2, 2) + 0.1, tcl = -0.33)
plot(p.val(dpSNV), bf[1, , ]/(1 + b f[1, 1, 1]), log = "xy", xlab = "P-value deepSNV",
ylab = "Posterior odds shearwater")
```
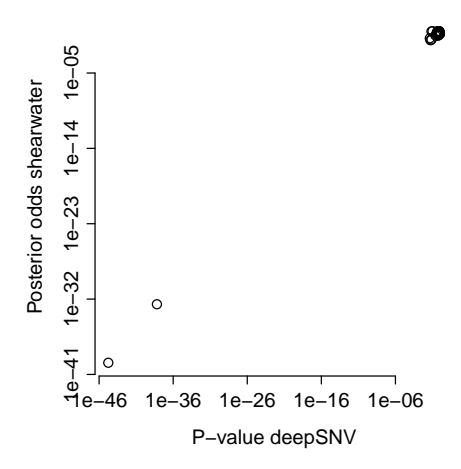

#### <span id="page-7-0"></span>3.2 More realistic example

Suppose the bam files are in folder ./bam and the regions of interest are stored in a GRanges() object with metadata column Gene, indicating which region (typically exons for a pulldown experiment) belongs to which gene. Also assume that we have a tabix indexed vcf file CosmicCodingMuts\_v63\_300113.vcf.gz. The analysis can be parallelized by separately analysing each gene, which is the unit needed to compute the prior using makePrior.

```
## Not run
files <- dir("bam", pattern = "*.bam$", full.names = TRUE)
MC CORES <- getOption("mc.cores", 2L)
vcfList <- list()
for (gene in levels(mcols(regions)$Gene)) {
   rgn <- regions[mcols(regions)$Gene == gene]
    counts <- loadAllData(files, rgn, mc.cores = MC_CORES)
    ## Split into
   BF <- mcChunk("bbb", split = 200, counts, mc.cores = MC_CORES)
   COSMIC <- readVcf("CosmicCodingMuts_v63_300113.vcf.gz", "GRCh37", param = ScanVcfParam(which = r
   prior <- makePrior(COSMIC, rgn, pi.mut = 0.5)
    vcfList[[gene]] \leftarrow bf2Vcf(BF = BF, counts = counts, regions = rgn, samples = files,cutoff = 0.5, prior = prior)
}
## Collapse vcfList
vcf <- do.call(rbind, vcfList)
```
The mcChunk function splits the counts objects into chunks of size split and processes these in parallel using mclapply.

Instead of using a for loop one can also use a different mechanism, e.g. submitting this code to a computing cluster, etc.

## sessionInfo()

- R version 3.1.0 (2014-04-10), x86\_64-unknown-linux-gnu
- Locale: LC\_CTYPE=en\_US.UTF-8, LC\_NUMERIC=C, LC\_TIME=en\_US.UTF-8, LC\_COLLATE=C, LC\_MONETARY=en\_US.UTF-8, LC\_MESSAGES=en\_US.UTF-8, LC\_PAPER=en\_US.UTF-8, LC\_NAME=C, LC\_ADDRESS=C, LC\_TELEPHONE=C, LC\_MEASUREMENT=en\_US.UTF-8, LC\_IDENTIFICATION=C
- Base packages: base, datasets, grDevices, graphics, methods, parallel, splines, stats, stats4, utils
- Other packages: BiocGenerics 0.10.0, Biostrings 2.32.0, GenomeInfoDb 1.0.0, GenomicRanges 1.16.0, IRanges 1.21.45, RColorBrewer 1.0-5, Rsamtools 1.16.0, VGAM 0.9-3, VariantAnnotation 1.10.0, XVector 0.4.0, codetools 0.2-8, deepSNV 1.10.0, knitr 1.5

• Loaded via a namespace (and not attached): AnnotationDbi 1.26.0, BBmisc 1.5, BSgenome 1.32.0, BatchJobs 1.2, Biobase 2.24.0, BiocParallel 0.6.0, DBI 0.2-7, GenomicAlignments 1.0.0, GenomicFeatures 1.16.0, RCurl 1.95-4.1, RSQLite 0.11.4, Rcpp 0.11.1, XML 3.98-1.1, biomaRt 2.20.0, bitops 1.0-6, brew 1.0-6, digest 0.6.4, evaluate 0.5.3, fail 1.2, foreach 1.4.2, formatR 0.10, highr 0.3, iterators 1.0.7, plyr 1.8.1, rtracklayer 1.24.0, sendmailR 1.1-2, stringr 0.6.2, tools 3.1.0, zlibbioc 1.10.0